## Java Class Library

- **Java the platform contains around 4,000** classes/interfaces
	- **Data Structures**
	- **Networking, Files**
	- Graphical User Interfaces
	- **Security and Encryption**
	- **Image Processing**
	- **Multimedia authoring/playback**
	- **And more...**
- All neatly(ish) arranged into packages (see API docs)

## Java's Collections Framework

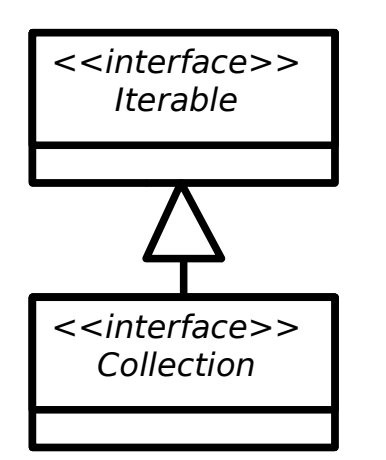

- Important chunk of the class library
- A collection is some sort of grouping of things (objects)
- Usually when we have some grouping we want to go through it ("*iterate* over it")
- $\blacksquare$  The Collections framework has two main interfaces: Iterable and Collections. They define a set of operations that all classes in the Collections framework support
- add(Object o), clear(), isEmpty(), etc.

## Major Collections Interfaces I

#### ■ <<interface>> Set

- **Like a mathematical set in DM 1**
- A collection of elements with no duplicates
- Various concrete classes like TreeSet (which keeps the set elements sorted)
- <<interface>> List
	- An ordered collection of elements that may contain duplicates
	- ArrayList, Vector, LinkedList, etc.
- <<interface>> Queue
	- An ordered collection of elements that may contain duplicates and supports removal of elements from the head of the queue
	- **PriorityQueue, LinkedLIst, etc.**

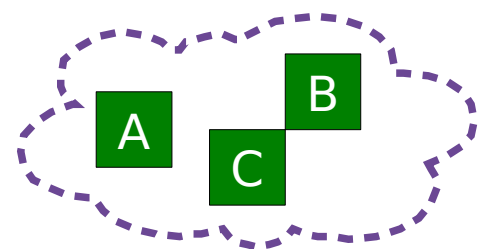

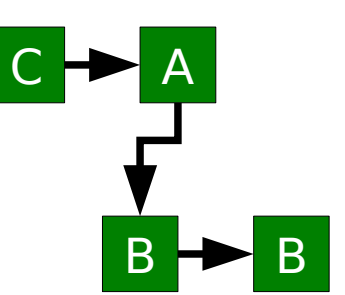

A

C

B

B

## Major Collections Interfaces II

#### **E** <<interface>> Map

- **Like relations in DM 1, or dictionaries in ML**
- **Maps key objects to value objects**
- **Keys must be unique**
- **Values can be duplicated and (sometimes) null.**

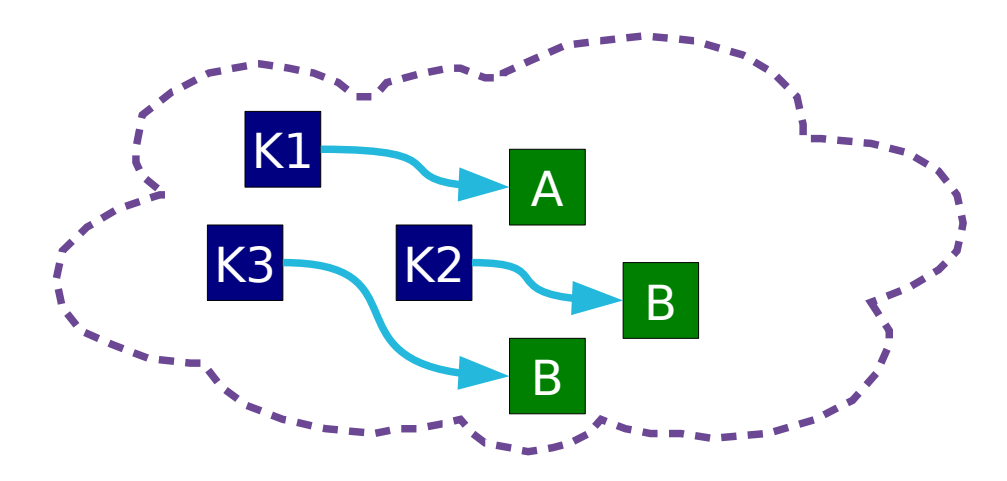

## **Iteration**

#### ■ for loop

}

```
LinkedList list = new LinkedList();
...
for (int i=0; i<list.size(); i++) {
  Object next = list.get(i);}
```
foreach loop (Java 5.0+)

LinkedList list = new LinkedList();  $1is^{\frac{1}{2}} = \frac{\mu}{\mu} \int_{0}^{x} k f e^{i\theta}$ <br>
...<br>
for (Object o : list) {  $f_{\text{av}}( \int_{0}^{x} k f e^{i\theta} \cdot k f e^{i\theta} \cdot k f e^{i\theta})$ ... for (Object o : list) {

### **Iterators**

What if our loop changes the structure?

```
for (int i=0; i<list.size(); i++) {
   If (i == 3) list.remove(i);
}
```
**Java introduced the Iterator class** 

```
Iterator it = list.iterator();
```

```
while(it.hasNext()) {Object o = it.next(); }
```
for (; it.hasNext(); ) {Object  $o =$  it.next(); }

**Safe to modify structure** 

while(it.hasNext()) { it.remove(); }

// Make a TreeSet object TreeSet ts  $=$  new TreeSet();

// Add integers to it ts.add(new Integer(3));

// Loop through iterator it  $=$  ts.iterator(); while(it.hasNext()) { Object o = it.next();  $\gamma$  ) Integer  $i = (Integer)o;$ }

- The original Collections framework just dealt with collections of Objects
	- Everything in Java "is-a" Object so that way our collections framework will apply to any class
	- But this leads to:
		- Constant casting of the result (ugly)
		- **The need to know what** the return type is
		- Accidental mixing of types in the collection

## Collections and Types II

// Make a TreeSet object TreeSet ts  $=$  new TreeSet();

// Add integers to it ts.add(new Integer(3)); ts.add(new Person("Bob"));

// Loop through  $iterator$  it = ts.iterator(); while(it.hasNext()) { Object  $o =$  it.next(); Integer  $i = (Integer)$ o; }

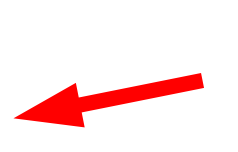

Going to fail for the second element! (But it will compile: the error will be at runtime)

## Java Generics

- To help solve this sort of problem, Java introduced *Generics* in JDK 1.5
- Basically, this allows us to tell the compiler what is supposed to go in the Collection
- So it can generate an error at compile-time, not run-time

// Make a TreeSet of Integers TreeSet<Integer> ts = new TreeSet<Integer>();

// Add integers to it ts.add(new Integer(3));  $\nu$ ts.add(new Person("Bob")); Won't even compile

```
// Loop through
iterator < Inter>Interator <sub>1</sub> it = ts.iterator();
while(it.hasNext()) {
    Integer i = it.next();
}
                                              No need to cast :-)
```
### Generics Declaration and Use

```
public class Coordinate <T> {
                                               Think of Unis<br>as getting<br>replaced
   private \overline{\mathsf{L}}mX;
    private T mY;
    public Coordinate(T x, T y) {
      mX=x; mY=y;
```

```
 public T getX() { return mX; }
 public T getY() { return mY; }
```

```
Coordinate<Double> c = 
   New Coordinate<Double>(1.0,1.0);
```

```
Double d = c.getX();
```
}

}

## Generics and SubTyping

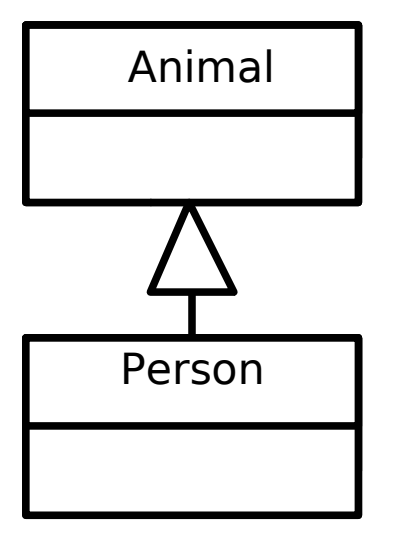

// Object casting Person  $p = new Person()$ ; Animal  $o = (Animal) p;$ 

// List casting List<Person> plist = new LinkedList<Person>(); List<Animal> alist = (List<Animal>)plist;

 $M^{\prime}$ 

compily

So a list of **Person**s is a list of **Animal**s, yes?

 $a|$  ist. add (new Hippo  $()$ );

Section: Comparing Java Classes

# Comparing Primitives

- > Greater Than
- >= Greater than or equal to
- == Equal to
- != Not equal to
- < Less than
- <= Less than or equal to
- Clearly compare the value of a primitive
- But what does (ref1==ref2) do??
	- **Test whether they point to the same object?**
	- **Test whether the objects they point to have the** same state?

# Option 1: a==b, a!=b

These compare the *references directly*

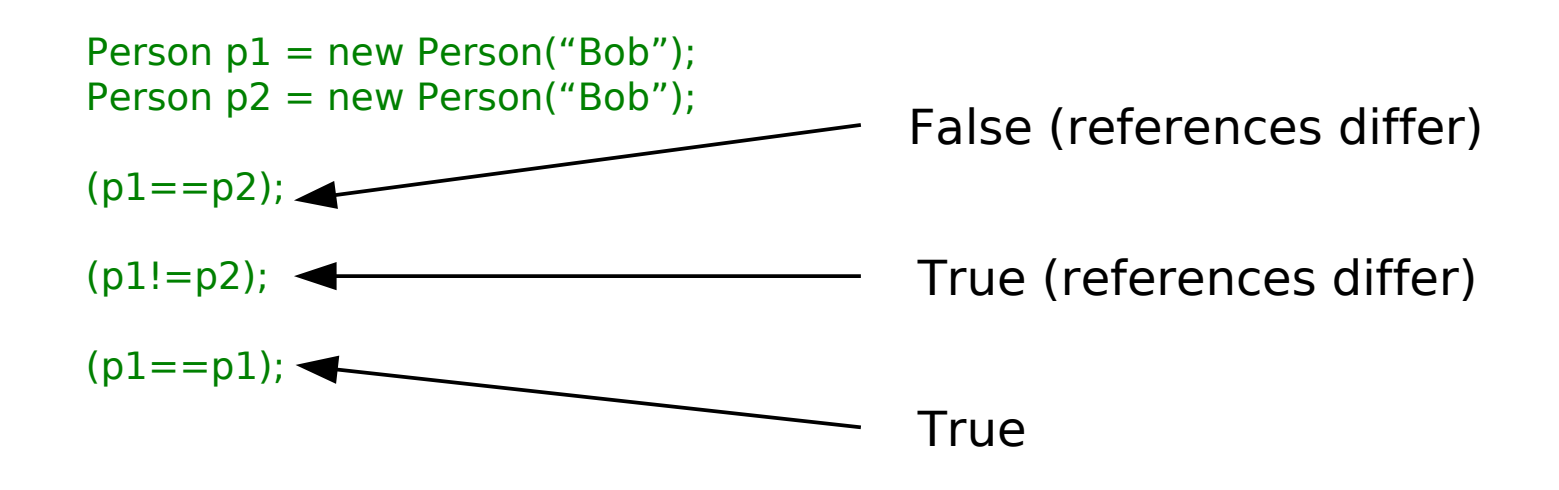

# Option 2: The equals() Method

- Object defines an equals() method. By default, this method just does the same as ==.
	- **-** Returns boolean, so can only test equality
	- Override it if you want it to do something different
	- Most (all?) of the core Java classes have properly implemented equals() methods

```
public EqualsTest {
  public int x = 8;
```

```
 public boolean equals(Object o) {
  EqualsTest e = (EqualsTest)o;
  return (this.x == e.x);
 }
```
}

 public static void main(String args[]) { EqualsTest  $t1$  = new EqualsTest(); EqualsTest  $t2$  = new EqualsTest(); System.out.println(t1==t2); System.out.println(t1.equals(t2)); }